## **112** 學年度第一學期補考參考資料

選擇題 100 題 共 100 分

1. ( D ) 下列何者為用來協調及管理電腦軟、硬體資源的運作,作為使用者與電腦之間的溝 通橋樑?

(A)辦公室軟體 (B)公用程式 (C)語言翻譯程式 (D)作業系統

- 2. ( A ) 台灣高鐵的網路訂位系統是屬於 (A)應用軟體 (B)語言翻譯程式 (C)公用程式 (D)作業系統
- 3. ( C ) 有關作業系統的敘述,下列何者有誤? (A)具有記憶體管理功能 (B)可以控制輸入及輸出裝置 (C)屬於應用軟體 (D)提供使 用者操作介面
- 4. ( D ) 下列何者不屬於輸入設備? (A)繪圖板 (B)滑鼠 (C)鍵盤 (D)喇叭
- 5. ( D ) 下列何者不是電腦常見的作業系統? (A)Windows (B)Linux (C)macOS (D)Android
- 6. ( C ) 下列何者不是常見的應用軟體? (A)Photoshop (B)CorelDRAW (C)iOS (D)威力導演
- 7. ( A ) 下列關於雲端資源的組成架構的敘述,何者正確? (A)Oracle Cloud 屬於 PaaS (B)SaaS 為 Software as a System 的縮寫 (C)App 軟體的資 料大都是儲存在智慧型手機記憶卡中 (D)YouTube 屬於 IaaS
- 8. ( A ) 住在台北的克群欲前往高雄參觀燈會,在出發前他使用手機中的「Google 地圖」規 劃行車路線。請問「Google 地圖」提供的是下列哪一種雲端服務類型? (A)SaaS (B)PaaS (C)IaaS (D)DaaS
- 9. ( B ) 雲端服務的「雲」是指下列哪一項? (A)個人電腦 (B)網路 (C)路由器 (D)手持裝置
- 10. ( D ) Linux 作業系統是屬於下列哪一種類型的作業系統? (A)單人單工 (B)單人多工 (C)多人單工 (D)多人多工
- 11. ( D ) Unix 作業系統是一個什麼類型的系統? (A)單人單工系統 (B)單人多工系統 (C)多人單工系統 (D)多人多工系統
- 12. ( C ) 下列何者是一般個人電腦常用作業系統必要提供的功能? (A)提供即時通訊 (B)提供雲端管理 (C)提供檔案管理 (D)提供防毒管理
- 13. ( B ) 小平將班上的班規檔案屬性設定成「唯讀」,請問小平將班規檔案設定成唯讀後, 會有下列哪一種效果?

(A)可以更改檔案的內容 (B)只能檢視檔案內容,但不能進行檔案的編修 (C)在檔案 總管中無法看到此類檔案的名稱 (D)刪除此類檔案後,即無法再回復

- 14. ( B ) 下列何者不是作業系統最主要的功能之一?
	- (A)檔案管理 (B)製作投影片 (C)分配系統資源 (D)輸入∕輸出管理
- 15. ( C ) 下列關於系統平台的基本運作流程之敘述,何者正確? (A)輸出:透過傳輸媒介(如資料傳輸線、網路),將資料傳輸至系統中 (B)基本 運作流程主要包含:整理、處理、分析等 3 個步驟 (C)處理:系統利用平台處理器 來處理資料 (D)輸入:透過傳輸媒介,將資料傳輸至顯示器、儲存設備、雲端空間 或系統平台的其他成員
- 16. ( B ) 下列有關作業系統類型的敘述,何者有誤? (A)單人單工同一時間僅可執行一項工作 (B)多工是指同一時間可允許多個使用者
	- 操作 (C)多人單工的作業系統類型,實際上並不存在 (D)多人多工可同時允許多人 執行多項工作
- 17. (A) 宇軒的學校舉辦「百年校慶的活動」,校慶活動當天,不僅有精采絕倫的表演,有 些班級還推出美味可口的佳餚與精美的手作藝品,宇軒及同學們都玩得非常開心, 宇軒也拍攝了很多影片和照片,上傳至 IG 與網友分享。 宇軒在 Windows 中刪除系統檔案時,作業系統會立即跳出警告訊息來提醒宇軒, 這是因為作業系統具有下列哪一項功能? (A)錯誤偵測 (B)程序管理 (C)資源管理 (D)檔案管理
- 18. (C) 如果在 Windows 作業系統中查看電腦目前 CPU 的使用率,請問應使用下列哪一項 系統工具? (A)系統資源 (B)裝置管理員 (C)工作管理員 (D)磁碟重組工具
- 19. ( A ) 有線電視系統不僅能收看「第四台」,還能透過 cable modem 來連上網際網路。請 問這種系統是使用下列哪一種線材作為傳輸媒介? (A)同軸電纜 (B)雙絞線 (C)光纖電纜 (D)天線
- 20. ( B ) 請問一般電子郵件伺服器(Email Server)間的「寄送郵件」是透過何種通訊協定? (A)HTTP (B)SMTP (C)POP3 (D)DHCP
- 21. ( C ) 下列何者常用來作為區域網路、有線電視系統的連接線? (A)雙絞線 (B)光纖電纜 (C)同軸電纜 (D)微波
- 22. ( A ) OSI 通訊協定中有三層主要是規範軟體程式的功能,下列哪一項不包含在這三層之 中?
	- (A)實體層 (B)應用層 (C)表達層 (D)會議層
- 23. (A) 圖片辨識系統通常是先蒐集大量的圖片資料,並利用下列哪一項技術,訓練系統學 會辨識圖片中的特定物體或人臉身分? (A)人工智慧 (B)擴增實境 (C)虛擬實境 (D)平行處理
- 24. ( B ) 有關資訊科技產品發展的趨勢,何者不正確? (A)儲存容量愈來愈大 (B)硬體體積愈來愈大 (C)處理速度愈來愈快 (D)產品開始 具有智慧判斷功能
- 25. ( C ) 下列哪一項資訊科技產品最可能應用到人工智慧(AI)技術? (A)硬碟 (B)滑鼠 (C)機器人 (D)印表機
- 26. ( A ) 建明一回到家,家中的中控系統即會命令冷氣開啟、電鍋煮飯,請問建明的家可能 是應用了下列哪一項技術? (A)物聯網 (B)多媒體數位化 (C)電子化政府 (D)4G 通訊
- 27. ( B ) 下列何者與電腦程式擊敗頂尖職業圍棋高手所運用的資訊技術最相關? (A)物聯網 (B)人工智慧 (C)人機介面 (D)電腦輔助教學
- 28. ( B ) 某家知名的連鎖藥妝店,在廣告中宣稱其所販售商品的價格最低。若你是該家公司 的商品查價員,就必須收集其他藥妝店的廣告單,以了解市場行情;這些收集來, 但尚未經處理的廣告單,在資料處理的領域中,泛稱為: (A)資訊 (B)資料 (C)文獻 (D)報表
- 29. ( D ) 電子資料處理的過程不包含下列哪一種活動? (A)輸出 (B)輸入 (C)處理 (D)檢討
- 30. (C) 網路上接受成績查詢的系統,較不常採用下列哪一種處理方式? (A)分時處理(Time-Sharing Processing) (B)即時處理(Real-Time Processing) (C) 批次處理(Batch Processing) (D)連線處理(On-Line Processing)
- 31. ( A ) 公司行號每個月結算一次進貨及銷貨的金額,請問此作業方式屬於下列哪一種資料 處理?

(A)批次處理 (B)即時處理 (C)分時處理 (D)分散處理

- 32. ( A ) 下列哪一項最常以交談式即時方式處理? (A)圖書館藏書查詢 (B)每月水電費單據列印 (C)公司員工薪資計算 (D)入學測驗閱 卷
- 33. ( B ) 下列何種系統是採用批次處理?

(A)雷達偵測系統 (B)聯招考試的電腦閱卷系統 (C)安全監控系統 (D)圖書館書籍查 詢系統

- 34. (C) 資料輸入時,有所謂 GIGO 的說法,其意義為
	- (A)好的資料進去,會產生壞的資料出來 (B)壞的資料進去,會產生好的資料出來 (C)強調輸入正確資料的重要性 (D)強調通訊軟體的傳輸效果
- 35. ( C ) 關於資料處理之敘述,下列哪一項錯誤?
	- (A)資料經過計算後,所產生的訊息稱為資訊 (B)將資料轉換成資訊的過程稱為 Data Processing (C)即使輸入的資料有錯,電腦一定可以產生正確的結果 (D)資料 庫是一群經過有系統分類、整理的資料集合
- 36. (D) 假設你是某間超商的店長,下列何者對你來說是屬於一般性的資料(data)? (A)業績達成率 (B)每日來客數 (C)每月營收 (D)商品的售價
- 37. ( B ) 每年春節返鄉人潮眾多,高鐵車票線上開賣就立刻被搶購一空。請問這種線上購票 系統,可能同時採用下列哪幾種資料處理的型態? a. 即時處理 b. 批次處理 c. 離線處理 d. 交談式處理 (A)a (B)ad (C)bcd (D)d
- 38. ( D ) 航空公司的機票訂位系統是屬於? (A)批次處理系統 (B)模擬處理系統 (C)離線處理系統 (D)即時處理系統
- 39. ( C ) 一群原始的數字、文字或符號等資料,經過處理後得到具有意義的結果稱為? (A)資料 (B)檔案 (C)資訊 (D)記錄
- 40. ( D ) 電子資料處理的過程不包含下列哪一種活動? (A)輸出 (B)輸入 (C)處理 (D)檢討
- 41. ( B ) 下列為資料處理的 4 個過程 a.輸出 b.輸入 c.處理 d.蒐集預先整理,其順序應該是? (A)abcd (B)dbca (C)dacb (D)dabc
- 42. ( C ) 下列何者不適合使用批次處理? (A)企業的薪資核算作業 (B)水電公司的收據印製作業 (C)銀行提款系統 (D)統測考 試的閱卷作業
- 43. (A) 在 Microsoft Excel 中, 一個活頁簿至少要有幾個工作表? (A)1 (B)2 (C)3 (D)4
- 44. ( A ) Excel 儲存格位址「B2」代表? (A)第 2 列第 B 欄 (B)第 B 列第 2 欄 (C)B2 工作表內的儲存格 (D)第 B 欄的前 2 個 儲存格
- 45. (B)使用電子試算表軟體如 Microsoft Excel, 在儲存格 B1、B2、B3、…、B10 依序輸 入數值 1、2、3、…、10,若儲存格 B11 的公式為=MAX(SUM(B1:B10),

AVERAGE(B1:B10))則儲存 B11 的值是多少? (A)10 (B)55 (C)60 (D)100

46. ( D ) 為鼓勵節約用電,台電曾祭出折扣方案,全國用電量最省的前 3 名縣市,電費可分 別打 85 折、9 折和 95 折。假設台電是使用 Excel 來記錄用電量,請問哪一個函數 可用來求各縣市的用電排名?

(A)COUNTIF( ) (B)VLOOKUP( ) (C)ABS( ) (D)RANK( )

- 47. (D)在 Excel 中,若某儲存格的資料類別為「百分比」,則在該儲存格輸入 "5"後,結 果為何? (A)5 (B)5% (C)0.05% (D)5.00%
- 48. (D) 在 Excel 中,若儲存格 A3 中存放公式「= B1/2」, 將此儲存格複製後貼到儲存格

C5,請問儲存格 C5 中的公式為何?  $(A)$   $\ulcorner = B1/2$   $(B)$   $\ulcorner = B3/2$   $(C)$   $\ulcorner = D1/2$   $(D)$   $\ulcorner = D3/2$   $(D)$ 

- 49. ( B ) 在 Excel 中,若雙按 A 欄和 B 欄之間的邊線,可進行下列何種設定? (A)設定 A 欄和 B 欄的欄寬一樣 (B)設定 A 欄為最適欄寬 (C)設定 B 欄為最適欄寬 (D)將 A 欄的寬度設定為 B 欄寬度的兩倍
- 50. (D) 在 Excel 儲存格中輸入下列公式,請問何者會顯示錯誤訊息?  $(A)=1/2+3.5$   $(B)=A5*B3+5$   $(C)=A1< A2/5$   $(D)=A1:B2+C3$
- 51. (D) 在 Excel 中, 儲存格內容原為「123456」, 套用下列哪一種格式樣式之後, 其顯示 可以變成「\$123,456.00」? (A)千分位樣式 (B)增加小數位數 (C)百分比樣式 (D)會計數字格式
- 52. (B) 若想在 Excel 的儲存格中輸入公式,則鍵入的第一個字元須為下列何者?  $(A)\%$   $(B)=(C)\#$   $(D)\$$
- 53. (B) 在 Microsoft Excel 中, 先將儲存格 A1 的內容輸入為「23.449」, 再將儲存格 A1 的 數值格式代碼自行設定為「000.0」後,則下列何者為儲存格 A1 的顯示內容? (A)23.4 (B)023.4 (C)23.45 (D)023.5
- 54. ( A ) Excel 儲存格預設的資料格式為: (A)通用 (B)數值 (C)貨幣 (D)日期
- 55. (C)在 Microsoft Excel 中, 儲存格 A2、B2、A3、B3 內容分別為 2、3、4、5,儲存格 B8 內容為「= A \$ 2 + B2 \* 2」, 將儲存格 B8 內的公式複製到儲存格 B9, 則儲存格 B9 公式計算值為何? (A)8 (B)10 (C)12 (D)14
- 56. (A) 下列 Excel 公式的計算結果, 何者數值最小?  $(A)=\text{MOD}(57, 11)$   $(B)=\text{MAX}(12, 3, 7)$   $(C)=\text{COUNT}(1, 3, 5, 7)$   $(D)=\text{AVERAGE}(3, 8)$
- 57. ( B ) 在 Microsoft Excel 試算表軟體中,下列有關函數功能的敘述,何者正確? (A)ADD 函數主要用來計算總和 (B)AVERAGE 函數主要用來計算平均值 (C)COUNT 函數主要用來計算欄位數目 (D)RANGE 函數主要用來計算排名
- 58. (C)在 Microsoft Excel 中,假設 A1、A2、A3、A4、A5 都存有數值資料,下列有關 Excel 函數的敘述何者正確? (A)計算式 SUM(A1:A3)的結果等於(A1 + A2 + A3) / 3 (B)計算式 AVERAGE(A1:A4) 的結果等於 A1 + A2 + A3 + A4 (C)計算式 COUNT(A2:A5)的結果等於 4 (D)計算式 MAX(A1:A3)的結果等於 A1 \* A2 \* A3
- 59. ( A ) Microsoft Excel 中,在 E2 儲存格輸入= B2 + C2 & "元",而 B2 及 C2 儲存格的內容 分別為 20 及 30,則 E2 儲存格顯示為何? (A)50 元 (B)2030 元 (C)#REF! (D)#VALUE!
- 60. ( $D$ ) 在 Microsoft Excel 中, 儲存格位址範圍 A2:C3.E4, 代表幾個儲存格? (A)2 (B)4 (C)6 (D)7
- 61. (D) 明凡是業務部主管,經常需要使用 Microsoft Excel 來處理工作相關事宜,下列何項 工作,明凡無法使用 Microsoft Excel 來達成? (A)編輯、計算業務上個月業績 (B)分析業務部上半年業績達成率 (C)統計管理業務 部各同仁的業績 (D)將銷售記錄表與業務業績表建立關聯式資料庫
- 62. (A) 在 Excel 中, A1 儲存格內容為 56, A2 儲存格內容為= \$A\$1 + 32, 若將 A2 儲存格 複製到 A3 儲存格,則 A3 儲存格結果為何? (A)88 (B)0 (C)32 (D)120
- $63.$  (B) 在 Microsoft Excel 環境中, 有一工作表資料如下圖, 在 B2 儲存格輸入公式「=A2  $*$  C\$2」, 並設定格式為數值類別、小數位數為 0、使用千分位 (,) 符號, 再拖曳 B2 儲存格之自動填滿控制點至 B4 儲存格,然後在 B5 儲存格輸入=SUM(B2:B4), 如此操作發生四捨五入之誤差問題,該如何解決?

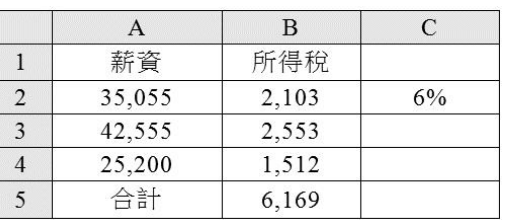

(A)B2 儲存格修改為= INT(A2) \* C\$2, 再拖曳 B2 儲存格之自動填滿控制點至 B4 儲 存格 (B)B2 儲存格修改為= INT(A2 \* C\$2),再拖曳 B2 儲存格之自動填滿控制點至 B4 儲存格 (C)B5 儲存格修改為= ROUND(SUM(B2:B4), 0) (D)B5 儲存格修改為=  $ROUND(SUM(A2:AA) * C2, 0)$ 

64. (A) 在 EXCEL 中, 欲統計滿足某一條件的資料量個數 (如計算期中考80分以上的人 數),可使用下列何種函數?

(A)COUNTIF (B)RANK (C)SUM (D)AVERAGE

- 65. (C) 下列 Excel 函數的運算結果, 何者有誤?  $(A)$ ROUND(21.684, 1) = 21.7 (B)ROUNDDOWN(21.684, 1) = 21.6 (C)ROUNDUP(21.684, 1) = 21.6 (D)ROUND(21.646, 1) = 21.6
- 66. (A) 過年期間, 彩券行總是人潮滿滿, 大家都想試試手氣, 為自己拚搏一個大紅包! 佑 宏想要製作一個台灣彩券刮刮樂的中獎率統計圖表,分析每款刮刮樂的中獎機率以 及期望值,分享給親友,讓親友過年都有機會荷包滿滿。 佑宏使用 Excel 軟體製作完統計圖表後,想要將檔案另存新檔,請問他無法儲存成

下列哪一種格式?

(A)pptx (B)xlsx (C)pdf (D)html

- 67. ( A ) 采兒在整理班級通訊錄時,她將手機號碼(純數值資料)輸入至 Excel 中,發現每 次輸入完畢後,第1個數字0都會消失不見,她必須怎麼做才能讓手機號碼數值變 成文字資料並完整顯示? (A)在數值前加上「'」 (B)在數值後加上「'」 (C)在數值前加上「"」 (D)在數值後 加上「"」
- 68. (C) 在 Excel 中,要完成如下圖 A1 儲存格所示的設定,不需使用到下列哪一個工具鈕?

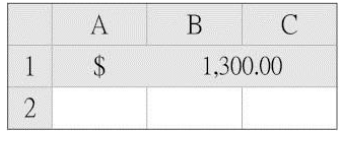

 $(A) \boxdot \cdot (B)$   $\circ$   $(C)$   $\circ$   $(D)$   $\circ$   $\cdot$ 

69. (C)使用電子試算表軟體(Excel),審存格中的數值為「0.8765」,若按下「圖」按鈕 一次後,在儲存格中會顯示成:

(A)0.876 (B)0.8765 (C)0.877 (D)8.765

70. (A)於 Excel 試算表中,將儲存格以絕對參照位址表示時,是在欄名及列名前加上哪個 符號?

 $(A)$ \$ (B)\$ (C)& (D):

71. (C)在下圖中, Microsoft Excel 之儲存格 D4 公式為=\$A1+B\$2,若將 D4 的公式複製到 儲存格 E4,請問儲存格 E4 會顯示的值為何?

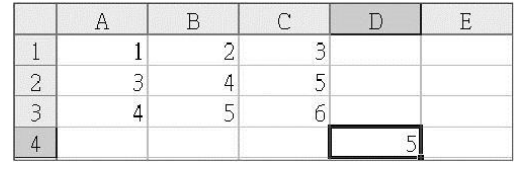

- 72. (A) 要使用 Excel 所提供的內建函數,應按下列哪一個按鈕?  $(A)$   $\hat{F}$   $(B)$   $\stackrel{\text{ab}}{E}$   $(C)$   $\hat{F}$   $(D)$   $\equiv$
- 73. ( D ) 體育小老師利用 Excel 製作一張體能測量成績單,成績單中包含同學的座號、姓名、 各項體能成績,並統計總分、平均分數、最高分與最低分等。在成績單編輯過程中, 小老師發現成績單出現「#REF!」錯誤訊息,使得成績單製作遇到困難。 體育小老師使用許多函數來幫助他完成體能測量成績單的計算,請問他在使用下列 函數時,哪一個函數的用法有誤? (A)使用 MAX 找出跳遠項目最高分 (B)使用 MIN 找出伏地挺身最低分 (C)使用

AVERAGE 找出 800 公尺跑走平均分鐘數 (D)使用 ROUND 找出班上體能最好的同 學

74. (C)下方的 Excel 表格中, C1 = AVERAGE(A1:A3), C2 = SUM(A1:C1), 則 C2 =

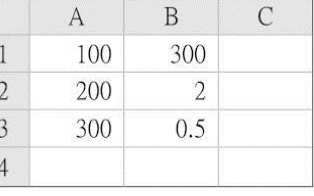

(A)450 (B)500 (C)600 (D)1000

75. ( B ) 於 Excel 試算表中,在儲存格 A1、A2、B1、B2 若分別輸入數字 1、4、4、3,如 下表,則下列哪一個公式所計算出的結果將會與其他三者不同?

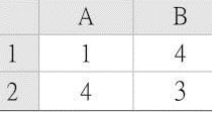

 $(A)=$  SUM(A1, B2) (B)= AVERAGE(A1:B2) (C)= MAX(A2, B1) (D)= COUNT(A1:B2)

76. (C)在 Excel 中,儲存格 A1~B3 內容如下圖所示,儲存格 C1 內容為「=IF(A1>A2,\$A1 -A\$2,A\$2 - \$A1) | , 將儲存格 C1 內的公式複製到儲存格 D2, 則儲存格 D2 公式計 算值為何?

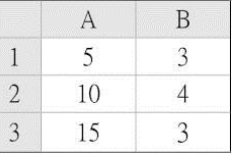

 $(A)-1$  (B) 5 (C) 6 (D) 8

77. ( C ) 若儲存格 A1、A2、A3、A4、A5 的值分別為 10、20、30、40、50,則公式「= SUMIF(A1:A5, "<30")」的運算結果為何? (A)2 (B)3 (C)30 (D)60

 $(A)4 \text{ (B)}5 \text{ (C)}6 \text{ (D)}7$ 

78. ( A ) 下表的 Microsoft Excel 表格中,若儲存格 C1 中存放公式「= MAX(B1, A1:A2)」, 則儲存格 C1 的公式計算值為何?

| $\sqrt{2}$<br><b>Service</b> | man<br>×<br>×<br>mana a | ,,,, |
|------------------------------|-------------------------|------|
|                              |                         |      |
|                              |                         |      |

(A)30 (B)40 (C)60 (D)100

79. ( B ) 若要在 "活頁簿 1" 中的 A1 儲存格設定參照 "活頁簿 3 工作表 3" 中的 B3 儲存格, 則下列何者為 A1 儲存格內的正確格式? (A)= 活頁簿 3.xlsx@工作表 3&B3 (B)= [活頁簿 3.xlsx]工作表 3!B3 (C)= (活頁簿

3.xlsx)工作表 3#B3 (D)= {活頁簿 3.xlsx}工作表 3@B3

- 80. (C)使用電子試算表軟體(Excel), C1 儲存格內之數值為 40,D2 儲存格內之公式為= IF(MOD(C1, 2) = 0, IF(MOD(C1, 3) = 0, 10, 100), 1000), D2 的運算結果為何? (A)0 (B)10 (C)100 (D)1000
- 81. ( C ) 下列何者不是使用資料庫的優點?

(A)維持資料的一致性 (B)節省資料的儲存空間 (C)不需進行資料備份的工作 (D)減 少資料的重複性

- 82. (B) 下列哪一種軟體程式是用來建立與管理資料庫,以作為使用者存取資料庫的橋樑? (A)作業系統 (B)資料庫管理系統 (C)防毒軟體 (D)系統備份軟體
- 83. (C) 下方的 Excel 表格中, C1=AVERAGE(A1:A3), C2=SUM(A1:C1), 則 C2=

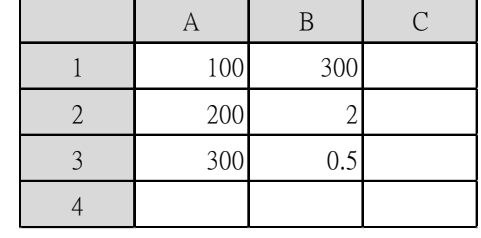

(A)450 (B)500 (C)600 (D)1000

- 84. (A) 在 Excel 中, 預設的資料類別為何種格式? (A)通用格式 (B)會計數字格式 (C)數值格式 (D)貨幣格式
- 85. ( A ) 在 Excel 中,公式必須以哪一個符號為開頭?

 $(A)=(B)+(C)-(D)\&$ 

- 86. (B) 在 Excel 中,若 B3=15,則公式=IF(B3<18,"未成年","成年")出現的結果為何? (A)成年 (B)未成年 (C)15 (D)B3 (binary search tree) <sup>A</sup> <sup>B</sup> <sup>C</sup>
- 87. ( B ) 如果希望使用者在 Excel 工作表中只能輸入特定的幾種資料,我們可以利用下列哪 一種功能來製作下拉式清單,限制使用者只能藉由選按的方式來輸入資料? (A)排序 (B)驗證 (C)篩選 (D)列印

88. ( D ) 明志利用 Excel 製作如下圖所示的工作表,請參考下圖,判斷下列敘述何者正確?

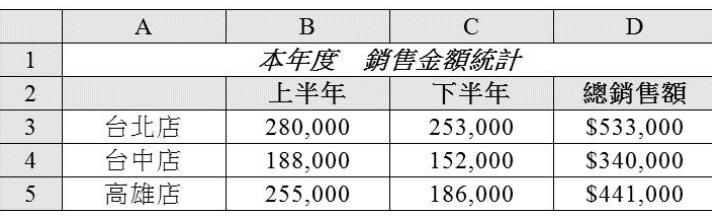

(A)選取 A1 儲存格,按 可鈕,可使文字 "本年度 銷售金額統計" 變成粗體 (B)選取 B3 儲存格,按 $\boxed{1}$ 鈕,會使 "台北店"上半年的銷售金額變成 "188,000" (C)D 欄的 總銷售額被設為 "數值" 資料類別,且小數位數為 0 (D)選取第2列,按 3 例, 為第 2 列儲存格填滿底色

- 89. ( D ) 下列何者不是常見的資料清理方式? (A)人工填補 (B)填入通用參數值 (C)填入平均值 (D)填入亂數值
- 90. ( B ) 我國警方曾分析過去台北市的機車竊盜案件資料,找出機車易失竊的地點,作為警 力佈署的依據,這種分析資料的技術稱為? (A)資料盤點 (B)資料探勘 (C)資料搜尋 (D)資料加總
- 91. (A) 一般我們將數量非常龐大,大到難以用一般方式處理的資料稱為? (A)巨量資料 (B)資料探勘 (C)資料庫 (D)資訊
- 92. (D) 下列有關陣列的敘述, 何者不正確? (A)由一串相同類型的資料所組成 (B)陣列中的每個元素各自對應一個註標(index) (C)陣列註標值通常從 0 或 1 開始 (D)可降低電腦的耗電量
- 93. (B) 陣列 (Array) 的註標 (index) 通常是? (A)實數 (B)整數 (C)小數 (D)分數
- $94.$  (A) 下圖為 1 個 a 陣列示意圖,試問 a(0) \* a(2)的值為多少?

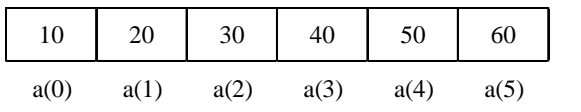

(A)300 (B)400 (C)30 (D)40

- 95. (C) 在吃罐裝洋芋片時, 會從罐子上方取出洋芋片, 若要將洋芋片放入罐子中, 也必須 從罐子上方放入,這種概念類似哪一種資料結構? (A)陣列 (B)鏈接串列 (C)堆疊 (D)佇列
- 96. ( C ) 以下何種資料結構具有先進後出的特性? (A)佇列(queue) (B)決策樹(decision tree) (C)堆疊(stack) (D)二元搜尋樹

97. (D) 在 Windows 的作業系統中,對於檔案的管理是透過下列何種結構,來組織硬碟內 的檔案?

(A)網狀結構 (B)環狀結構 (C)排狀結構 (D)樹狀結構

- 98. (C) 有一個二元搜尋樹是以 15 為根節點,再將 10、28、7、14、19、29 依序放入,若 想尋找30這個數字,從樹根開始尋找要找幾次才知道找不到? (A)1 (B)2 (C)3 (D)4
- 99. ( D ) 下列何者不是描述演算法的方式?

(A)文字敘述 (B)流程圖 (C)虛擬碼 (D)甘特圖

100. (A) 如下圖所示,依照流程圖執行後,變數 i 和 sum 的值為何?

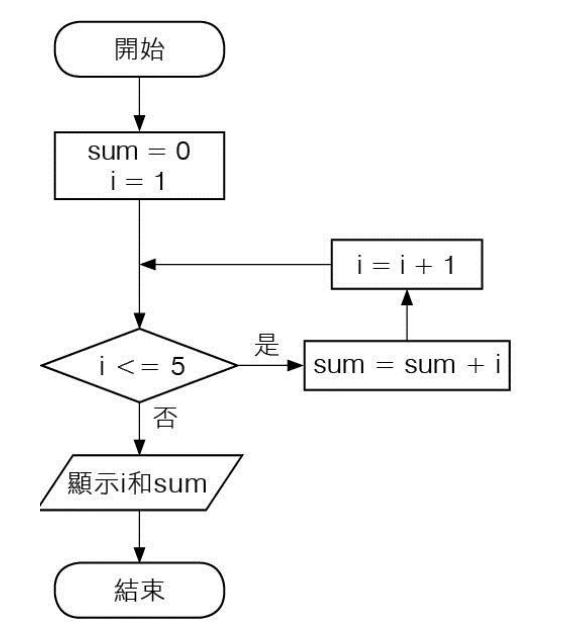

 $(A)$ i = 6, sum = 15 (B)i = 5, sum = 10 (C)i = 4, sum = 6 (D)i = 7, sum = 21